## <<AutoCAD >>

<<AutoCAD >>

- 13 ISBN 9787121078248
- 10 ISBN 7121078244

出版时间:2009-3

AutoCAD

PDF

http://www.tushu007.com

, tushu007.com

## <<AutoCAD >>

## , tushu007.com

AutoCAD - - - AutoCAD AutoCAD AutoCAD 2008 , the contraction of the contraction of  $\mathbb{E}_{\text{mid}}$  《AutoCAD机械绘图-无师通-(含光盘一张)》创新性地将"知识点讲解"与"动手练"结合在  $\mu$ , we are the set of  $\mu$  $\mu$ , and the contract of the  $\mu$ 

AutoCAD<br>AutoCAD -AutoCAD - - - - AutoCAD AutoCAD

<<AutoCAD >>

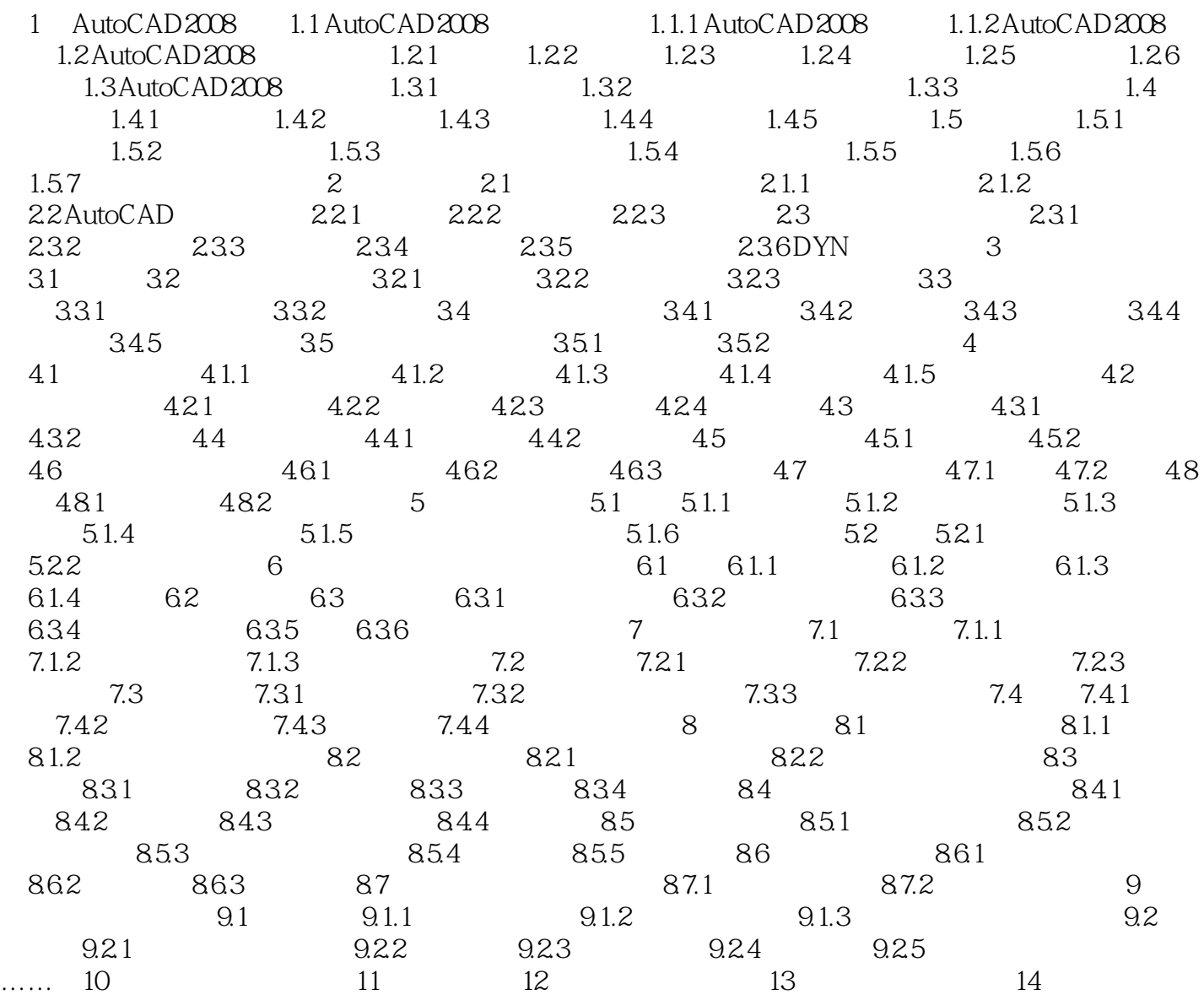

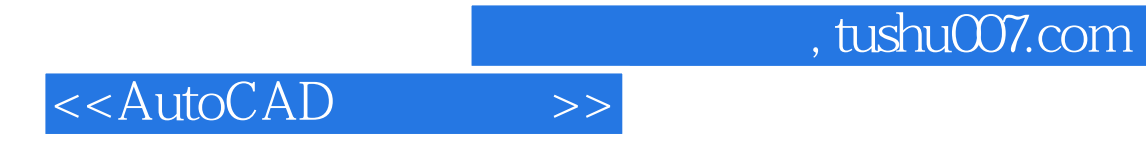

本站所提供下载的PDF图书仅提供预览和简介,请支持正版图书。

更多资源请访问:http://www.tushu007.com